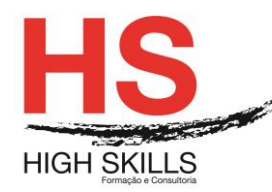

## **Adobe Illustrator**

## **Objetivos Gerais**

O Adobe Illustrator é o software padrão do mercado para desenho vetorial e ilustração digital, sendo a ferramenta de eleição para desenho técnico e rigoroso e criação de logótipos, ilustrações e interfaces, entre outras tarefas integrantes da atividade de qualquer designer gráfico, web designer, ilustrador, e outros profissionais criativos.

### **Objetivos Específicos**

No final do Curso os formandos ficarão aptos a:

 Elaborar o desenho vetorial e realização de ilustrações digitais, utilizando, de forma eficaz, as principais funcionalidades do Adobe Illustrator.

#### **Destinatários**

Este Curso destina-se a todos os interessados em adquirir e/ou aprofundar conhecimentos e competências na utilização do Adobe Illustrator.

### **Pré-requisitos**

Os pré-requisitos necessários para frequentar este curso são:

- Ter acesso a um computador ou um tablet com ligação à Internet e um browser (programa para navegar na web), como o Chrome, Safari, Firefox ou Internet Explorer.
- Pode aceder ao curso a partir de qualquer computador (por exemplo, em casa e no escritório), tablet ou smartphone.

# **Carga Horária**

## 21 Horas

#### **Conteúdo Programático**

### **Módulo 0 – Apresentação de Plataforma e Método de Utilização**

### **Módulo I – Introdução e Controlo do Interface**

- $\triangleright$  Painel de controlo: menus, paletas e ferramentas;
- $\triangleright$  Principais teclas modificadoras (Shortcuts).

### **Módulo II – Organização Espacial e Métodos de Visualização**

- $\triangleright$  Réguas, grelhas e guias;
- $\triangleright$  Smart Guides:
- Coordenadas X, Y e Ponto Zero;

#### DISMSDESG008

 **[www.highskills.pt](http://www.highskills.pt/) | geral@highskills.pt**

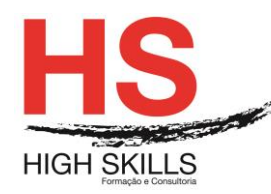

- ▶ Workspaces;
- Ferramentas Hand e Zoom;
- Modos de visualização do documento: Preview e Outline.

# **Módulo III – Documentos**

- Formatos Vetor vs Pixels integração;
- $\triangleright$  Artboards.

# **Módulo IV – Criar e Transformar Formas Básicas**

- Ferramentas primitivas: polígonos, espirais e estrelas;
- > Redimensionar, rodar, distorcer e refletir objetos;
- **>** Posicionar objetos com precisão;
- Usar a Free Transform Tool;
- $\triangleright$  Duplicar:
- $\triangleright$  Palete Pathfinder.

# **Módulo V – Desenhar com a Pen Tool**

- $\triangleright$  Princípios das curvas de Bézier;
- Pontos âncora e alavancas de contato:
- > Tipologias de pontos Bézier;
- $\triangleright$  Formas abertas e fechadas.

## **Módulo VI – Trabalhar com Cores nos Contornos e Preenchimentos**

- $\triangleright$  Formas de preenchimento;
- > Criar, quardar e transferir uma livraria de cores (Swatches);
- Criar cores diretas (Spot Colors);
- $\triangleright$  Criar um preenchimento com gradiente;
- **Edição de gradientes transparentes;**
- > Interação direta de gradientes com o objeto;
- Ajustar a direção e adicionar cores.

## **Módulo VII – Trabalhar com Layers**

- Criar Layers e Sub-Layers;
- Visualizar/esconder, ativar/desativar;
- **Bloquear Reordenar Duplicar;**

## **Módulo VIII – Blends**

- $\triangleright$  Criar e controlar;
- > Deformação volumétrica.

#### DISMSDESG008

#### **[www.highskills.pt](http://www.highskills.pt/) | geral@highskills.pt**

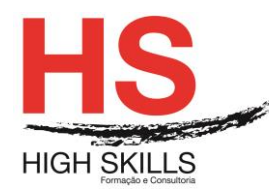

# **Módulo IX – Texto – Formatação**

- Caixas e molduras de texto (Text Frames);
- $\triangleright$  Fluir texto manual e/ou automaticamente vínculo de caixas:
- > Formatação de carateres e parágrafos;
- $\triangleright$  Pesquisar texto;
- Converter texto em curvas;
- > Transparências em texto;
- $\triangleright$  Text Wrap.

# **Módulo XI – Trabalhar com Imagens**

- Configuração da impressão;
- Print/PDF Presets:
- $\triangleright$  Page Tool;
- ▶ Crop Area Tool.

## **Metodologia**

Este curso tem sempre presente o formador, que irá mesmo dar a formação presencial através da plataforma.

O Formando pode intervir juntamente com o formador ou com os restantes formandos tal como faz na sala de aula.

As apresentações e exercícios serão sempre disponibilizados pelo formador no final de cada sessão de formação.

No final do curso receberá um Certificado de Formação Profissional caso frequente pelo menos 90% das aulas, realize os trabalhos e os testes propostos, participe nas discussões online e tenha avaliação final positiva.

Esta formação é certificada e reconhecida.